**AutoCAD Crack [March-2022]**

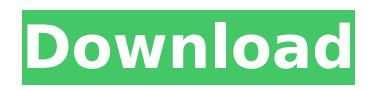

# **AutoCAD Crack + Full Version For PC**

Its user interface allows you to freely design a wide variety of objects, including drawings, projections, sections, solids, surfaces, and curves. It also lets you create and manipulate most types of drawings, including plans, elevations, and sections. Create both 2D and 3D models, and you can also convert most of these into DWG, DXF, and many other file formats. You can also copy and paste blocks between models, or use a number of other advanced functions. When you start a new drawing, a design review toolbox helps you organize and review your drawings before they're turned into a DWG or DXF file. The design review toolbox also displays annotations that can be assigned to specific blocks or lines in a drawing and can be linked to external applications. AutoCAD Crack Keygen supports AutoLISP programming and scripting languages, and it is fully interoperable with other Autodesk products. AutoCAD is a powerful yet easy-to-use desktop CAD software. The workflow can be divided into five stages: (1) Create a new project; (2) Design the project; (3) Review the project; (4) Save the project; and (5) Output the project. Let's learn AutoCAD, the essential features of AutoCAD, and basic use of the AutoCAD user interface. This tutorial is for beginners who are familiar with basic computer skills. 1. What's AutoCAD? AutoCAD, created by Autodesk, is a commercial computer-aided design (CAD) application, marketed primarily by Autodesk. AutoCAD is an extremely powerful and accurate drafting and design software application. AutoCAD's capabilities are still evolving and improving. You can start using AutoCAD from version 2019, the current version of AutoCAD is 2020. AutoCAD offers five main types of design: 2D, 3D, engineering, architectural, and web-based. Autodesk Corp Autodesk Inc Autodesk is a software company headquartered in San Rafael, CA, USA. It develops and markets software products and services for the following industries: AutoCAD is an example of a desktop CAD application, and it is used by many architects, engineers, artists, designers, contractors, and other users to design and edit models of objects in 2D or 3D.

### **AutoCAD Crack Torrent**

See also Acutecard VectorWorks Comparison of CAD editors for CAE Open Architecture Toolkit (OAT) ObjectARX References External links AutoCAD Crack Free Download official website Autocad: New update with support for R16, R17, R18 and R19; new features: improved ActiveX support, Web services, PDF export, and more Official manuals for AutoCAD LT/Draw Homepage of the AutoCAD 3D development team Official site of the AutoCAD Forum Official site of the AutoCAD Wiki Category:Computer-aided design software Category:Vector graphics editors Category:Windows graphics-related software Category:Proprietary commercial software for Windows Category:AutoCADQ: Numpy Array to string with delimiters Hi I have an numpy array which represents a string of characters. Example: my\_array = array([u'A', u' ', u'B', u' ', u' ', u' ', u' ', u' ', u' ']) How can I get the string A, B, etc from this. A: the string module is designed to convert strings to

lists, where it makes sense. from string import ascii letters my array = array([u'A', u' ', u'B', u' ', u' ', u' ', u' ', u' ', u' ']) print ascii letters.index('A', my array) # 1 A study into the risks of overdiagnosis and overtreatment has found that the cancer-related mortality among those who have had an initial diagnosis of cancer has declined substantially over the last two decades. "The rate of overall mortality among patients with initial diagnosis of cancer decreased from 25.3 deaths per 100 000 person-years in 1990 to 16.5 in 2015 (p trend ca3bfb1094

# **AutoCAD (Updated 2022)**

Go to the Autocad settings and open the following panel. In the Autocad panel, go to the Keygen menu and activate the "Autocad Editor" option, click "Open". Select the file "Editor" in the left pane and "editor.xml" in the right pane. Use the browse function to select the file you want to use, then click "OK". Close the autocad panel. Save the file "editor.xml" in the autocad directory and restart the system. FULL features Install Autodesk Autocad and activate it. Go to the Autocad settings and open the following panel. In the Autocad panel, go to the Keygen menu and activate the "Autocad Editor" option, click "Open". Select the file "Editor" in the left pane and "editor.xml" in the right pane. Use the browse function to select the file you want to use, then click "OK". Close the autocad panel. Save the file "editor.xml" in the autocad directory and restart the system. Tips and tricks Save and reuse the configuration. Go to the Autocad settings and open the following panel. In the Autocad panel, go to the Keygen menu and activate the "Autocad Editor" option, click "Save". Select the file "Editor" in the left pane and "editor.xml" in the right pane. Use the browse function to select the file you want to use, then click "OK". Close the autocad panel. Save the file "editor.xml" in the autocad directory and restart the system. Required configuration (unless used by default) Install Autodesk Autocad and activate it. Go to the Autocad settings and open the following panel.

#### **What's New In?**

Add a Notes property and Notes window to drawings with other properties to describe text, like placement or placement with specific guidelines, or add text to specific layers. Graphics and Type: New vector fonts and type include corporate-style fonts, font stacks, and multidimensional text. Draw attention to needed detail with arrows and labels, which are now available for a range of new reference objects. New Engineering Graphics: Label bridges, model accessories, reinforced welds, and other useful engineering graphics provide accurate documentation and communication. You can also set the type of display for those graphics in the Properties dialog box, and you can now name them and group them for easy access. New AutoLISP API Support: With support for AutoLISP, you can access your drawing through AutoLISP scripts that access the DesignCenter and Explorer. Package Import and Package Merge: Send import requests from your packaging software to AutoCAD and combine all imported drawings into a single package. Package Import and Packaging: Email results of package import to your design team and receive comments and feedback in real time. Version 2020: Along with significant new features, AutoCAD 2023 comes with over 200 updates and improvements. Along with significant new features, AutoCAD 2023 comes with over 200 updates and improvements. AutoCAD Architecture Version 2023 of AutoCAD Architecture includes the following enhancements: Better Scheduling: With Schedule Manager, you can create a new schedule for each drawing, use a template, and edit project schedules for each drawing. Paths

in Schedules: Easily create paths in your schedules. When you create a schedule, all of the paths are evaluated and automatically added to the schedules for all drawings within that project. Improved Visualization: Easily find and edit references in your drawings and components. Visualize references to find out which references are associated with a drawing. Improved Entity Support: Manage entities directly in your schedule. You can create a new entity from a drawing and delete it later. You can also edit the properties of your entity. Version 2021: Building blocks, elevations, roofs, and details are supported in AutoCAD Architecture. You can easily create elevation sheets from your CAD models, and you can easily edit them. And buildings can be used

# **System Requirements:**

Windows: OS: Windows 7 or later Processor: Intel Core 2 Duo / AMD Phenom II X2 / Athlon X2 3200+ Memory: 2 GB RAM Graphics: NVIDIA GeForce 8800 GT / AMD Radeon HD 2600+ DirectX: DirectX 11 Hard Drive: 20 GB available space DirectX: DirectX 9.0c Network: Broadband Internet connection Free space on the hard disk: Approx. 10GB for installation Instructional Version: English 1.0.5 1.0.3 NOTES ALL OF THE SHOOTING TARGETS

Related links:

[https://topdriveinc.com/wp-content/uploads/2022/07/AutoCAD\\_Crack\\_\\_\\_Full\\_Version\\_Latest.pdf](https://topdriveinc.com/wp-content/uploads/2022/07/AutoCAD_Crack___Full_Version_Latest.pdf) [https://www.ilistbusiness.com/wp](https://www.ilistbusiness.com/wp-content/uploads/2022/07/AutoCAD__Crack_Free_License_Key_April2022.pdf)[content/uploads/2022/07/AutoCAD\\_\\_Crack\\_Free\\_License\\_Key\\_April2022.pdf](https://www.ilistbusiness.com/wp-content/uploads/2022/07/AutoCAD__Crack_Free_License_Key_April2022.pdf) <https://etex.in/autocad-crack-product-key-full-win-mac/> [https://studiolight.nl/wp-content/uploads/2022/07/AutoCAD\\_\\_Crack\\_\\_Activation\\_Code.pdf](https://studiolight.nl/wp-content/uploads/2022/07/AutoCAD__Crack__Activation_Code.pdf) <http://texocommunications.com/autocad-20-0-macwin-2022/> <https://l1.intimlobnja.ru/autocad-20-1-crack-free-registration-code-mac-win/> [https://searchukjobs.com/wp](https://searchukjobs.com/wp-content/uploads/2022/07/AutoCAD_Torrent_Activation_Code_For_PC_April2022.pdf)[content/uploads/2022/07/AutoCAD\\_Torrent\\_Activation\\_Code\\_For\\_PC\\_April2022.pdf](https://searchukjobs.com/wp-content/uploads/2022/07/AutoCAD_Torrent_Activation_Code_For_PC_April2022.pdf) http://outdooryogany.com/wp-content/uploads/2022/07/AutoCAD\_Keygen\_For\_LifeTime\_Free.pdf <https://medeniyetlerinikincidili.com/wp-content/uploads/2022/07/AutoCAD-48.pdf> <http://thetruckerbook.com/wp-content/uploads/2022/07/AutoCAD-61.pdf> <https://muehlenbar.de/autocad-20-0-free-download-for-pc/> <https://lyricsandtunes.com/2022/07/24/autocad-2020-23-1-crack-with-full-keygen/> [https://websiteusahawan.com/wp](https://websiteusahawan.com/wp-content/uploads/2022/07/AutoCAD__Crack___Free_License_Key_Free_MacWin_Latest.pdf)content/uploads/2022/07/AutoCAD Crack Free License Key Free MacWin Latest.pdf <http://insenergias.org/?p=44941> <https://malekrealty.org/autocad-crack-activation-code-free-download/> <https://telegramtoplist.com/autocad-23-1-crack-free/> <http://mysquare.in/?p=72830> [https://pepsistars.com/wp-content/uploads/2022/07/AutoCAD\\_Crack\\_.pdf](https://pepsistars.com/wp-content/uploads/2022/07/AutoCAD_Crack_.pdf) <https://arteshantalnails.com/2022/07/24/autocad-free-download-x64-latest/>

<https://9dos8.com/wp-content/uploads/maricer.pdf>